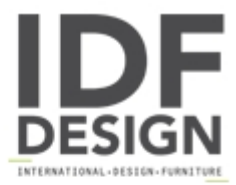

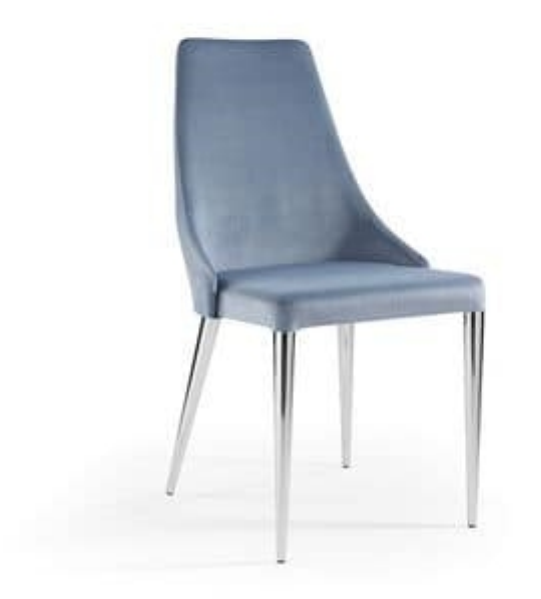

## Evelin chromate

Chair with satin or chromium-plated steel tube structure covered in fabric, soft leather or imitation leather. Conical legs. Not removable

Produced by

**Julia Srl** via Altivole 1/M 31031 Caerano di San Marco (Treviso) Italy

Phone: +39 0423 915309 Fax: +39 0423 851050 E-mail: commerciale@juliasrl.it Website: http://www.juliasrl.it

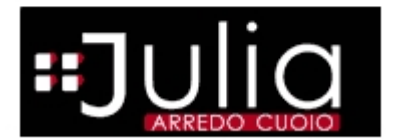